## **[Einführung in die Theoretische Informatik](https://www.cs.cit.tum.de/tcs/lehre/sommersemester-2023/theo/)**

Sommersemester 2023 – Übungsblatt 9

- Das Übungsblatt ist in zwei Teile gegliedert: den Vorbereitungsteil, den Sie vor der Übung selbstständig bearbeiten sollen, und den Übungs-/Nachbereitungsteil, der Aufgaben enthält, die in der Übung besprochen werden und von Ihnen anschließend zur Nachbereitung verwendet werden können.
- Das ist nicht das Hausaufgabenblatt! Die Hausaufgaben finden Sie auf einem separaten Blatt.

*Notation von TMs:* Bei Turing Maschinen verwendet man eine zu PDAs ähnliche graphische Notation: Sei  $M = (\{q, f\}, \{0, 1\}, \{0, 1, \Box\}, \delta, q, \Box, \{f\})$  eine TM mit δ:

$$
\delta(q,\square) = (f,\square,N)
$$

$$
\delta(q,0) = (q,\square,R)
$$

$$
\delta(q,1) = (f,1,N)
$$

Diese Maschine entfernt führende Nullen. Nun schreibt man auf die Transitionen *α/β, D* mit *α, β* ∈ Γ und *D* ∈ {*L, N, R*}. Dies bedeutet, dass der Bandbuchstabe *α* an der Kopf Position steht und durch *β* ersetzt wird. Danach bewegt sich der Kopf nach links (L), rechts (R) oder gar nicht (N). Graphisch ist dies:

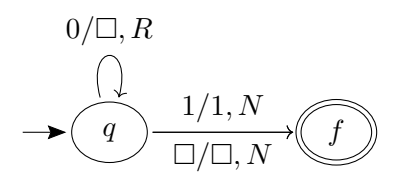

# **Vorbereitung (**→ **vor der Übung selbständig zu bearbeiten)**

#### **Individualaufgabe Ü9.1.** (*Wichtige Begriffe*)

Überprüfen Sie, dass Sie die folgenden Begriffe oder Notationen korrekt definieren können.

- Konversion CFG  $\leftrightarrow$  PDA
- deterministischer Kellerautomat (DP-DA)
- deterministische kontextfreie Sprache (DCFL)
- Abschlusseigenschaften von DCFL
- Abschlusseigenschaften von CFL
- abzählbar / überabzählbar
- berechenbar / unberechenbar
- Church-Turing These
- nichtdeterministische / deterministische Turing-Maschine (TM)
- Konfiguration einer TM
- akzeptierte Sprache einer TM
- Turing-berechenbar

### <span id="page-1-0"></span>**Individualaufgabe Ü9.2.** (*Automata Tutor: "DPDAs"*)

Lösen Sie die Aufgaben [Ü9.2](#page-1-0) (a–b) auf [Automata Tutor.](https://automata-tutor.model.in.tum.de) [1](#page-1-1) **Achtung:** Ihr konstruierter Automat darf nicht zu viele Zustände haben (siehe Aufgabenstellung). Wenn Sie einen *ε*-Übergang angeben wollen, geben Sie statt *ε* bitte E ein (siehe Hinweisbox über Canvas) und beim Entfernen eines Kellersymbols, lassen Sie den Teil hinter "/" bitte leer (Beispiel: "a*, X/*"). Die Simulation ist nicht aktiviert.

#### *Lösungsskizze.*

(a) Zu der Aufgabe gibt es ein [Lösungsvideo.](https://teaching.model.in.tum.de/2021ss/theo/video-u8.3a) Mögliche Lösung:

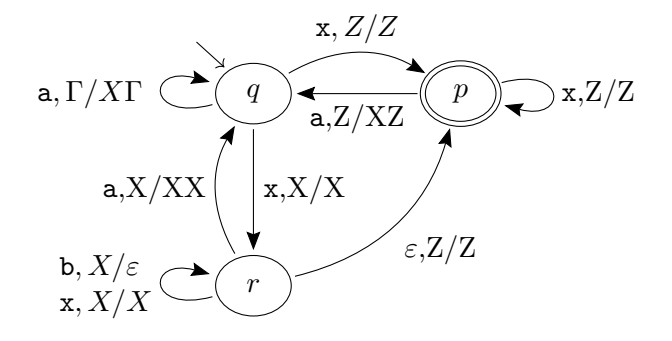

(b) Mögliche Lösung:

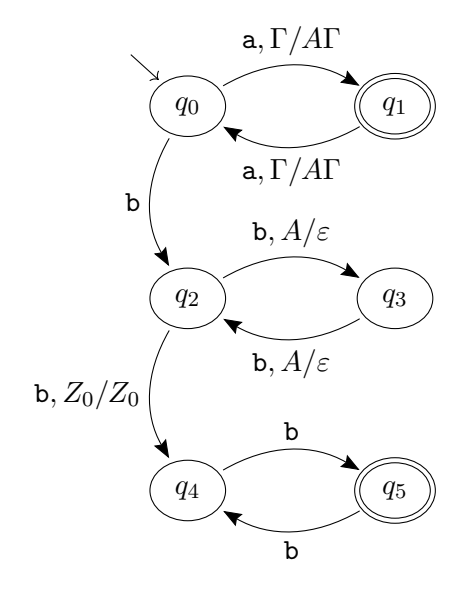

**Individualaufgabe Ü9.3.** (*Meine erste TM*)

Sei  $\Sigma = \{a, b, c\}$ . Geben Sie TM *M* an, so dass:

$$
L(M) = \{a^n b^n c^n \mid n \ge 0\}
$$

**Tipp:** Es gibt verschiedene Webseiten auf denen Turing Maschinen interaktiv konstruiert und simuliert werden können, z.B. <https://wimmers.github.io/turing-machine-viz/> oder [https:](https://turingmachinesimulator.com/) [//turingmachinesimulator.com/](https://turingmachinesimulator.com/).

<span id="page-1-1"></span><sup>1</sup>Wenn Sie Automata Tutor noch nicht verwendet haben, folgen Sie erst den Schritten in Ü1.2, um sich richtig zu registrieren.

*Lösungsskizze.* Für diese Aufgabe gibt es eine Videolösung: [Link](https://teaching.model.in.tum.de/2021ss/theo/video-u9.2)

**Idee:** Ersetze für jedes *a* je ein *a*, *b* und *c* durch *x*, wobei nach dem Ersetzen die restlichen Buchstaben der gleichen Art unverändert gelassen werden. Wenn am Ende nur noch *x* auf dem Band stehen, terminiere. Sonst bleibt die Berechnung in einem Nichtendzustand stecken. Wir schreiben □ für eine leere Bandzelle.

Sei TM  $M = (\{q_a, q_b, q_c, q_L, q_B, q_C, q_F\}, \{a, b, c\}, \Sigma \cup \{A, B, C, \Box\}, \delta, q_a, \Box, \{q_F\}).$ 

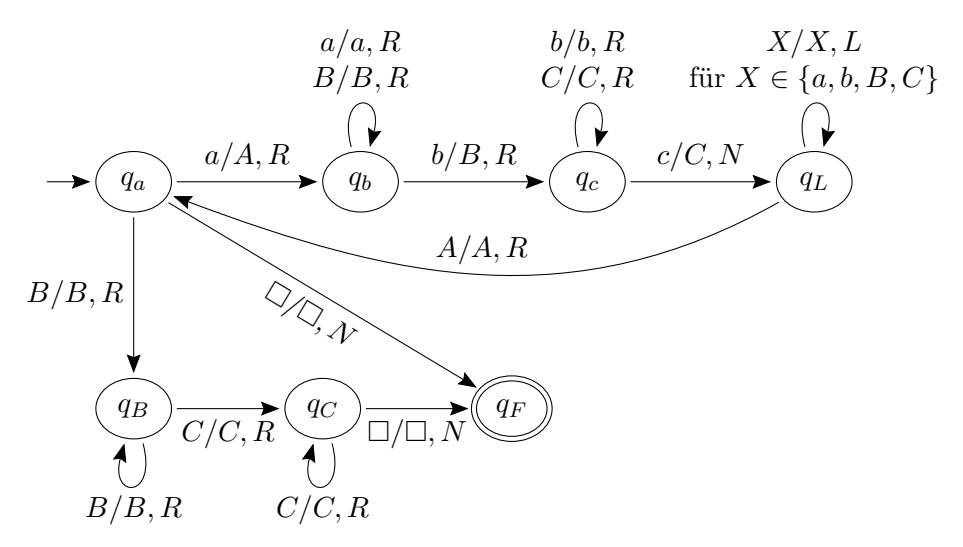

### **Übung und Nachbereitung**

#### **Übungsaufgabe Ü9.4.** (*CFG* ↔ *PDA*)

Wie Sie in der Vorlesung gesehen haben (ab Folie 203), können kontextfreie Grammatiken und Pushdown-Automaten sich gegenseitig simulieren. Wir üben nun diese Übersetzungen zwischen CFG und PDA.

(a) Überführen Sie die folgende CFG  $G = (\{S\}, \{a, b, c\}, P, S)$  mit Hilfe des Satzes der Vorlesung in einen PDA *M* mit  $L_{\varepsilon}(M) = L(G)$ :

$$
S \to SS \mid aSb \mid bSa \mid c
$$

(b) Übersetzen Sie den folgenden PDA  $M = (\{q, p\}, \{a, b\}, \{Z_0, A, B\}, q, Z_0, \delta)$  in eine CFG *G* mit  $L_{\varepsilon}(M) = L(G)$ , wobei  $\delta$  definiert ist durch:

$$
\begin{aligned}\n\delta(q, a, A) &= \{(q, AA)\} \\
\delta(q, a, Z_0) &= \{(q, A)\} \\
\delta(q, b, Z_0) &= \{(q, b), Z_0\} \\
\delta(q, b, Z_0) &= \{(q, \epsilon)\}\n\end{aligned}\n\quad\n\delta(p, b, A) = \{(p, \epsilon)\}\n\tag{6}
$$

Geben Sie außerdem eine Ableitung in der konstruierten Grammatik für die Wörter *b* und *aabb* an.

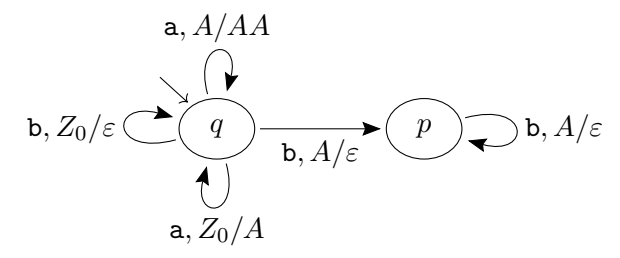

*Lösungsskizze.*

(a) Normalform für Übersetzung:

$$
S \to SS \mid aSB \mid bSA \mid c
$$

$$
A \to a
$$

$$
B \to b
$$

PDA  $M = (\{q\}, \{a, b, c\}, \{S, A, B\}, q, S, δ)$  mit *δ*:

$$
qS \xrightarrow{\varepsilon} qSS
$$
  
\n
$$
qS \xrightarrow{a} qSB
$$
  
\n
$$
qS \xrightarrow{b} qSA
$$
  
\n
$$
qS \xrightarrow{c} q\varepsilon
$$
  
\n
$$
qA \xrightarrow{a} q\varepsilon
$$
  
\n
$$
qB \xrightarrow{b} q\varepsilon
$$

$$
\varepsilon, S/SS
$$
\na, S/SB  
\na, S/SB  
\nc, S/\varepsilon  
\na, A/\varepsilon  
\nb, B/\varepsilon

(b)  $G = ((\{p, q\} \times \{Z_0, A, B\} \times \{p, q\}) \cup \{S\}, \{a, b\}, P, S)$  mit den Produktionen *P*:

$$
S \rightarrow [q, Z_0, p] | [q, Z_0, q]
$$
  
\n
$$
[q, Z_0, q] \rightarrow a[q, A, q]
$$
  
\n
$$
[q, Z_0, p] \rightarrow a[q, A, p]
$$
  
\n
$$
[q, A, q] \rightarrow a[q, A, q] [q, A, q] | a[q, A, p] [p, A, q]
$$
  
\n
$$
[q, A, p] \rightarrow a[q, A, q] [q, A, p] | a[q, A, p] [p, A, p] | b
$$
  
\n
$$
[p, A, p] \rightarrow b
$$
  
\n
$$
[q, Z_0, q] \rightarrow b
$$

Ableitungen:  $S \rightarrow [q, Z_0, q] \rightarrow b$  und  $S \rightarrow [q, Z_0, p] \rightarrow a[q, A, p] \rightarrow aa[q, A, p][p, A, p] \rightarrow$  $aab[p, A, p] \rightarrow aabb.$ 

#### **Übungsaufgabe Ü9.5.** (*TM Berechnung*)

- (a) Konstruieren Sie eine Turingmaschine  $T = (Q, \Sigma, \Gamma, q_0, \Box, \delta, F)$ , mit  $\Sigma = \{ \}$ , die eine eingegebene Strichzahl verdoppelt.
- (b) (Optional) In der Vorlesung haben Sie auf <https://turingmachinesimulator.com/>, Beispiel "Duplicate Binary String", gesehen, wie eine Maschine für ein Wort  $w \in \Sigma = \{0, 1\}$ das Wort *ww<sup>R</sup>* erzeugt. Modifizieren Sie die Maschine auf der Website, sodass sie stattdessen das Wort *ww* erzeugt.

*Lösungsskizze.* Die Berechnung erfolgt, indem jeweils ein Strich am linken Anfang der Strichfolge durch eine Markierung *x* ersetzt wird und anschließend am rechten Ende der Strichfolge eine Markierung *y* angefügt wird. Falls keine Strichzeichen mehr vorhanden sind, werden alle Zeichen in Striche umgewandelt.

Sei  $T = (Q, \Sigma, \Gamma, \delta, q_0, \Box, F)$  mit  $Q = \{q_0, q_1, q_2, q_3, q_4, q_f\}, \Sigma = \{\}\$ ,  $\Gamma = \{\}, x, y, \Box\}$  und  $F = \{q_f\}.$ 

Die Zustände und Zeichenmengen kann man der folgenden Tabelle der Übergangsfunktion *δ* entnehmen.

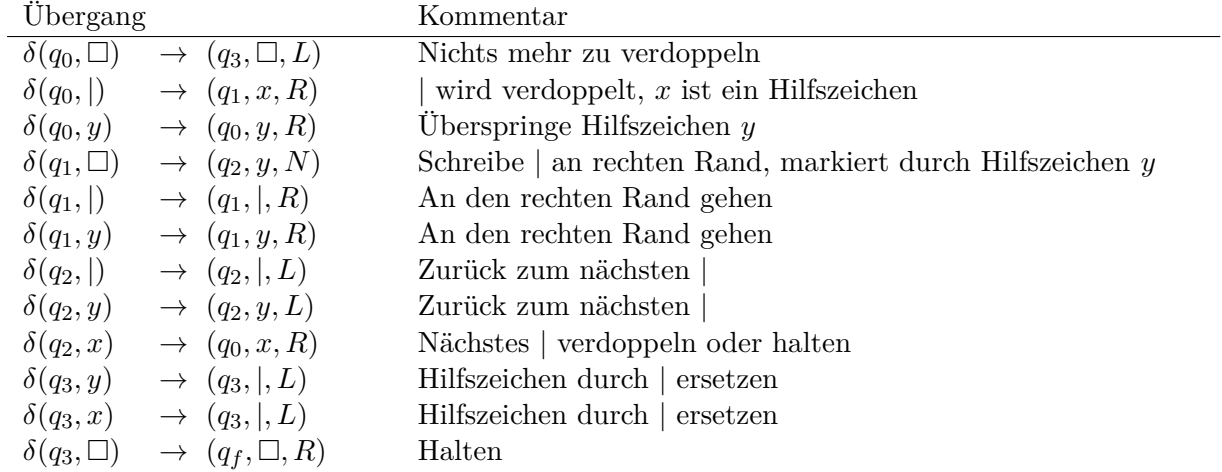

Hier der Code für <https://turingmachinesimulator.com/>:

name: Duplicate unary string  $init: q0$ accept: qf  $\neq 0$  ,<br>\_ q3 ,<br>\_,< q0 , 1  $q1, x, >$  $q0, y$  $q0, y, >$  $\mathrm{q1}$  ,<br>\_  $q2, y,$ q1 , 1  $q1,1,$ q1 , y  $q1, y, >$ q2 , 1  $q2, 1,$ q2 , y  $q2, y, \leq$ 

q2 , x

 $q0, x, >$ q3 , y  $q3, 1,$ q3 , x  $q3, 1,$  $q3,$ q f  $, \_, >$ 

> In der Vorlesung wurde die Annahme gemacht, dass die Übergangsfunktion *δ* einer Turingmaschine folgende Eigenschaft erfüllt:

> > *δ*(*q*, a) *ist nicht definiert für alle q* ∈ **F**, a ∈ Γ.

Sei M*<sup>A</sup>* die Menge der Turingmaschinen, die diese Annahme erfüllen, und sei M die Menge aller Turingmaschinen. Es gilt somit  $\mathcal{M}_A \subsetneq \mathcal{M}$ .

Für  $M \in \mathcal{M}$  mit  $M = (Q, \Sigma, \Gamma, \delta, q_0, \Box, F)$  definiere:

- L<sub>F</sub>(M) = {*w* ∈ Σ<sup>\*</sup> | ∃α, β ∈ Γ<sup>\*</sup>, *f* ∈ F. (ε, q<sub>0</sub>, *w*)→<sup>\*</sup><sub>M</sub>(α, *f*, β)}. (Menge der Wörter, für die die Maschine einen Endzustand irgendwann besucht.)
- L<sub>H</sub>(M) = { $w \in \Sigma^* \mid \exists \alpha, \beta \in \Gamma^*, q \in \mathbb{Q}$ .  $(\varepsilon, \mathsf{q}_0, w) \rightarrow^*_{M} (\alpha, q, \beta)$  und  $\delta(q, \text{first}(\beta))$  ist nicht definiert}. (Menge der Wörter, für die die Maschine hält.)

#### **Übungsaufgabe Ü9.6.** (*TM Akzeptanzbedingungen*)

. Begründen Sie folgende Aussagen, indem Sie eine passende Konstruktion angeben.

- (a) Für jede Turing-Maschine  $M \in \mathcal{M}_A$  gibt es eine Turing-Maschine  $M' \in \mathcal{M}$  mit  $L_F(M)$  =  $\mathsf{L}_H(\mathsf{M}').$
- (b) Für jede Turing-Maschine  $M \in \mathcal{M}$  gibt es eine Turing-Maschine  $M' \in \mathcal{M}_A$  mit  $L_H(M) =$  $\mathsf{L}_F(\mathsf{M}').$
- (c) Für jede Turing-Maschine  $M \in \mathcal{M}_A$  gibt es eine Turing-Maschine  $M' \in \mathcal{M}$  mit  $L_F(M)$  =  $\mathsf{L}_F(\mathsf{M}').$
- (d) Für jede Turing-Maschine  $M \in \mathcal{M}$  gibt es eine Turing-Maschine  $M' \in \mathcal{M}_A$  mit  $L_F(M)$  =  $\mathsf{L}_F(\mathsf{M}').$
- (e) Für jede Turing-Maschine M ∈ M gibt es eine Turing-Maschine M′ ∈ M mit L*<sup>F</sup>* (M) =  $\mathsf{L}_H(\mathsf{M}').$

*Lösungsskizze.*

(a) Füge einen neuen Fangzustand *q<sup>t</sup>* ein und mache die Transitionsfunktion total für Nichtendzustände. Formal:

$$
Q' = Q \cup \{q_t\} \qquad \delta' = \delta \cup \{(q_t, a, q_t, a, N) \mid a \in \Gamma\} \cup \{ (q, a, q_t, a, N) \mid a \in \Gamma \land q \in Q \setminus \Gamma \land \delta(q, a) \text{ ist undefiniert} \}
$$

(b) Füge einen neuen Endzustand *q<sup>f</sup>* ein und mache die Transitionsfunktion total (außer für *q<sup>f</sup>* ). Formal:

 $Q' = Q \cup \{q_f\}$   $F' = \{q_f\}$   $\delta' = \delta \cup \{(q, a, q_f, a, N) \mid a \in \Gamma \land q \in Q \land \delta(q, a) \text{ ist undefiniert}\}$ 

- (c) Folgt sofort, da  $\mathcal{M}_A \subsetneq \mathcal{M}$ .
- (d) Lösche alle ausgehenden Kanten von Endzuständen. Formal:

$$
\delta' = \delta \setminus F \times \Gamma \times Q \times \Gamma \times \{L, R, N\}
$$

- (e) Lösche alle ausgehenden Kanten von Endzuständen und mache die Transitionsfunktion total für Nichtendzustände. Formal:
	- $\mathsf{Q}' = \mathsf{Q} \cup \{q_t\}$  $\delta' = (\delta \cup \{(q_t, a, q_t, a, N) \mid a \in \Gamma\} \cup$  $\{(q, a, q_t, a, N) \mid a \in \Gamma \land q \in \mathbb{Q} \setminus \mathsf{F} \land \delta(q, a) \text{ ist undefiniert}\}\) \setminus \mathsf{F} \times \Gamma \times \mathbb{Q} \times \Gamma \times \{L, R, N\}$